## **QGIS Application - Bug report #21216 [print layout] resizing layout to content, when there is no item**

*2019-02-09 09:44 AM - Saber Razmjooei*

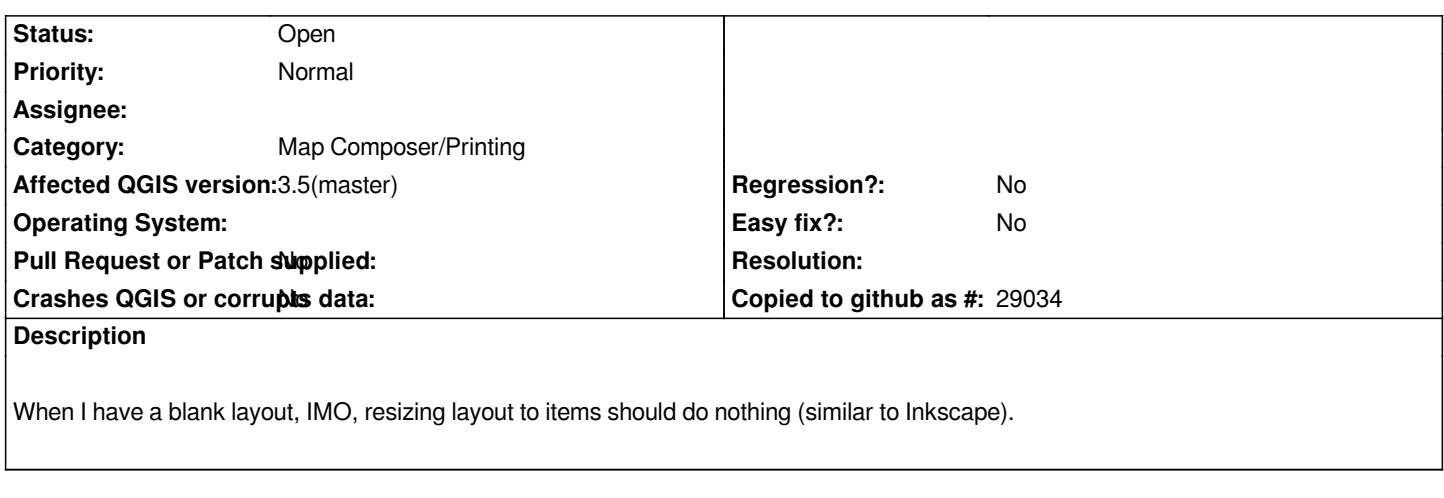

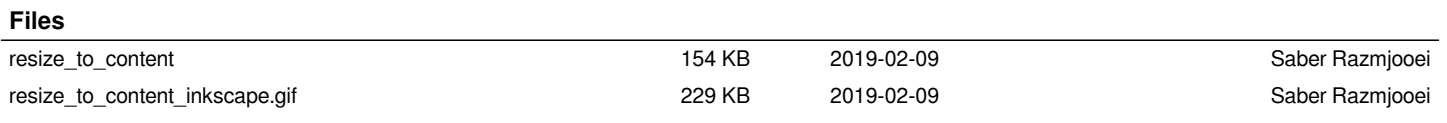